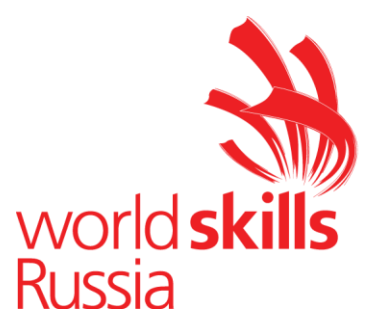

Утверждаю: Менеджер компетенции R 58 «Организация экскурсионных услуг» WorldSkills Russia

\_\_\_\_\_\_\_\_\_\_\_\_\_\_\_\_\_\_\_\_\_\_Т.И. Клименко

# **КОНКУРСНОЕ ЗАДАНИЕ VIII Открытого регионального чемпионата «Молодые профессионалы (WorldSkills Russia)» Республики Бурятия 2021** КОМПЕТЕНЦИИ **«ОРГАНИЗАЦИЯ ЭКСКУРСИОННЫХ УСЛУГ»** ДЛЯ ОСНОВНОЙ ВОЗРАСТНОЙ КАТЕГОРИИ 16-22 ГОДА

*Конкурсное задание включает в себя следующие разделы:*

- 
- 1. [Форма участия в конкурсе:](#page-1-0)<br>
2. Общее время на выполнение задания:<br>
3. Задание для конкурса 2<br>
4. Модули задания и необходимое время 3 2. [Общее время на выполнение задания:](#page-1-1)
- 3. [Задание для конкурса](#page-1-2) 2
- 4. [Модули задания и необходимое время](#page-2-0)
- 5. [Критерии оценки.](#page-16-0) 17
- 6. [Приложения к](#page-17-0) заданию 18

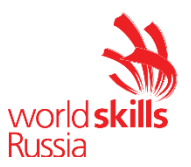

- <span id="page-1-0"></span>1. **Форма участия в конкурсе**: Индивидуальный конкурс
- <span id="page-1-1"></span>2. **Общее время на выполнение задания:** 16 часов 15 минут

# <span id="page-1-2"></span>3. **Задание для конкурса**

Содержанием конкурсного задания являются особенности комплексного процесса предоставления экскурсионных услуг и организации экскурсионного обслуживания. Задание включает в себя выполнение работ по приему и обработке заказов на экскурсии, координации работы по реализации заказа, разработке и планированию экскурсионных программ, маршрутов, экскурсий, организационному обеспечению экскурсионных услуг, применению интерактивных технологий в экскурсионных программах, проведению экскурсий и и экскурсионных программ, практическим аспектам организации экскурсионных услуг.

Конкурсное задание имеет 6 модулей. Последовательность выполнения модулей не зависит от алфавитного порядка букв в обозначении модулей и может варьировать в рамках SMP чемпионата, но модули «С» и « D» должны выполняться последовательно.

Для модулей «А», «С» и «Е» конкурсанты выполняют подготовительные работы согласно конкурсному заданию (тематика заданий и необходимые условия для их выполнения по данным модулям содержатся в Приложениях к Конкурсному заданию и должны быть оглашены не менее чем за 1 месяц до чемпионата). Задание по модулю «Е» предусматривает обязательную подготовку тулбокса, для модулей «С» и «D» возможность использования тулбокса определяется конкурсантом, т.е. использование тулбокса для модулей «С» и «D» является опциональным.

«Кейсы» для заданий по модулям «А» (заказ на экскурсионное обслуживание), «В» (тема аудиогида) и «F» (проблемные ситуации) озвучиваются Главным экспертом на момент начала работы над модулем на чемпионате.

Для выполнения заданий по модулям «В» и «С» конкурсант может использовать интернет-ресурсы электронных библиотек, в данных модулях разрешается вход кокнурсантов в личный кабинет на порталах электронных библиотек, при этом участник должен иметь его заблаговременно.

Оценка производится в отношении как работы над модулями, так и в отношении процесса выполнения конкурсной работы. Если участник конкурса не выполняет требования техники безопасности, подвергает опасности себя или других конкурсантов, такой участник может быть отстранен от конкурса.

Оценка выполнения Конкурсного задания происходит помодульно. Исключение: оценка по модулю «C» может быть завершена после окончания модуля «D» в части тех аспектов критериев, где необходимо установление соответствия экскурсионной документации и проведенного фрагмента экскурсии.

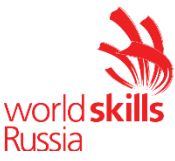

Для корректной оценки модуля F необходимо включить в состав экспертного жюри не менее одного эксперта/специалиста, свободно владеющего иностранным языком (английский). Данный эксперт должен обладать высокими лингвистическими компетенциями.

# <span id="page-2-0"></span>4. **Модули задания и необходимое время**

Таблица 1.

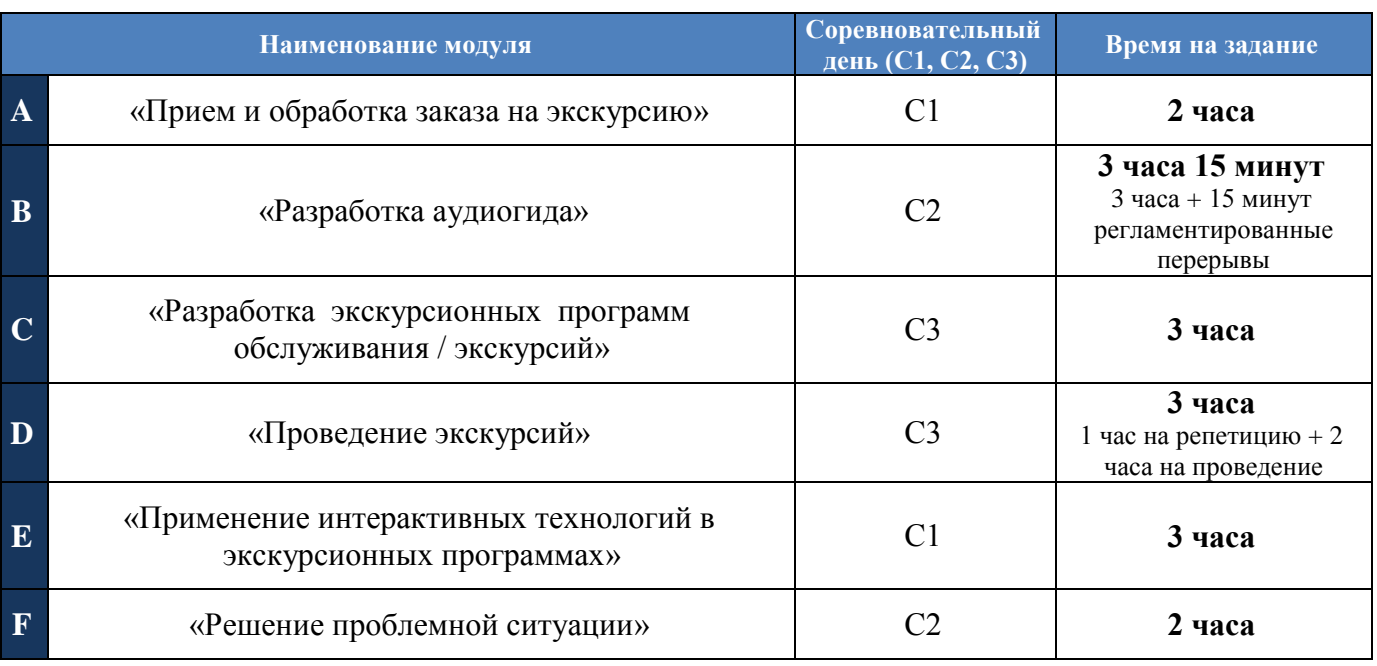

### **Модуль А «Прием и обработка заказа на экскурсию» (2 часа)**

Условия приема и обработки заказа на экскурсию в данном модуле могут изменяться по форме и содержанию в зависимости от вариантов использования специализированного программного обеспечения.

В экскурсионное предприятие поступает заявка на организацию экскурсионного обслуживания (заявка может быть оформлена в любом виде: по электронной почте, в виде текста, в виде устного представления, в аудио- или видео-форматах, через специализированное программное обеспечение и пр.). Конкурсанту необходимо:

- на основании анализа заявки подобрать подходящие предложения на сайте экскурсионного предприятия/турфирмы и представить их заказчику (физическое или юридическое лицо) в письме по электронной почте с консультацией по предмету заказа (почта заказчика должна быть указана в заявке);

- согласовать с заказчиком подходящую экскурсионную программу;

- оформить договор на экскурсионное обслуживание (с необходимыми приложениями: заявка на экскурсионное обслуживание, прейскурант на экскурсионное обслуживание, описание программы экскурсии) и выслать

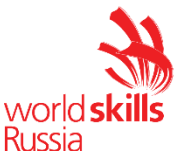

заказчику по электронной почте / оформить необходимые документы на экскурсионное обслуживание с использованием специализированного программного обеспечения.

Для подготовки к работе по модулю и для работы на чемпионате участник использует:

- электронную ссылку на официальный сайт экскурсионного предприятия/ турфирмы для ознакомления с ассортиментом экскурсионных программ, которые реализует данная компания (Приложение 1). Подбор экскурсионных программ конкурсантом на чемпионате должен осуществляться на сайте данной организации и с учетом ассортимента ее экскурсионных услуг;

- образец договора на экскурсионное обслуживание (Приложение 2), который конкурсанту необходимо заполнить во время выполнения модуля на согласованную в ходе электронной переписки с клиентом экскурсионную программу;

- логин и пароль от почтового ящика для осуществления электронной переписки предоставляются конкурсанту в день С-1 / логин и пароль для входа в личный кабинет специализированного программного обеспечения. При работе в данном модуле участник может пользоваться только данным почтовым ящиком.

Конкурсант осуществляет общение с заказчиком по указанной электронной почте для уточнения деталей и параметров заказа, выбора и согласования подходящего варианта экскурсионной программы в течение всего времени отведенного на модуль (2 часа). За это время конкурсант должен подобрать и представить предложения по предмету заказа, согласовать окончательный вариант экскурсионной программы с заказчиком, оформить договор на экскурсионное обслуживание, предварительно получив необходимые данные для заполнения договора от заказчика, и выслать оформленный договор на электронную почту заказчика. Ведение электронной переписки на протяжении всего модуля необходимо вести в одной «ленте», т.е. отвечая на письмо (не создавать отдельные письма).

В случае, если конкурсант не предоставляет варианты экскурсионных программ заказчику, соответствующие параметрам заявки и пожеланиям клиента, установленным во время переписки, то такие варианты заказчиком не согласовываются. Отправка данных заказчика для оформления договора возможна только после согласования заказчиком экскурсионной программы.

До окончания времени, отведенного на модуль, конкурсант также должен распечатать договор. Все листы распечатанного договора должны быть скреплены степлером, вложены в один файл. В верхнем колонтитуле должен быть указан номер участника. Распечатанный договор сдается конкурсантом Главному эксперту по окончании времени отведенного на модуль.

Выполнение данного задания может предусматривать навык владения иностранным языком (английский язык).

Параметры оценки приведены в п. 4.8 «Специфика оценки компетенции» Технического описания по компетенции.

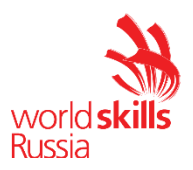

### **Модуль B «Разработка аудиогида» (3 часа 15 минут)**

Конкурсанту предлагается разработать аудиогид по заданной теме. Разработка аудиогида производится на онлайн-платформе izi.TRAVEL (https://izi.travel/ru). В день С-1 каждому конкурсанту Техническим экспертом выдаются логин и пароль от личного кабинета.

Озвучивание «кейса» по модулю (тема аудиогида, количество объектов, специфика задания) происходит перед началом модуля.

В структуру аудиогида должны быть включены:

- информация (вводная / вступительная) об аудиогиде;

- маршрут аудиогида;

- изображения объектов аудиогида;

- сопроводительный текст к объектам аудиогида (текст и аудио).

При работе над модулем участник самостоятельно озвучивает текст к объектам аудиогида, использование синтезатора речи на онлайн-платформе izi.TRAVEL для выполнения задания не предусмотрено.

Для записи аудио-файлов используется компьютерная гарнитура (наушники с микрофоном), а также установленная на компьютере конкурсанта специальная программа (инструктаж по пользованию программой проводится в С-1).

В качестве отдельных файлов в аудиогид загружаются конкурсантом только записанные им аудио-файлы с сопроводительным текстом к объектам аудиогида и изображения (объектов, дополнительные иллюстрации и пр.). Загрузка видеофайлов (видео-роликов) не допускается.

Выполняя задание по модулю, участники работают с интернет-источниками и ресурсами электронных библиотек (в данном модуле разрешается вход участников в личный кабинет на порталах электронных библиотек, при этом участник должен иметь его заблаговременно и заявить в день С-1).

До окончания времени работы над модулем ссылка на разработанный аудиогид высылается участником на адрес электронной почты, озвученной Главным экспертом при выдаче задания по модулю, либо копируется в указанную Главным экспертом единую системную папку (имя файла - номер участника) или указанный файл.

Отправка ссылки конкурсантом является фиксацией времени (время отправки) окончания работы над заданием. Техническая валидность отправленной ссылки на аудиогид (открылась/не открылась) не оказывает влияния на оценку аудиогида.

По истечении времени отведенного на модуль участник покидает рабочее место, но выход из личного кабинета не осуществляет с целью изменения паролей личных кабинетов Техническим экспертом, а также проведения оценки экспертами в случае возникновения непредвиденных технических сбоев при последующем входе оценивающих экспертов в личный кабинет участника. После окончания модуля Технический эксперт изменяет выданные в день С-1 пароли конкурсантов для личных кабинетов с целью исключения доступа участников и третьих лиц в

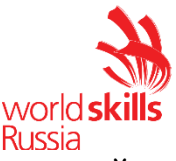

личные кабинеты после завершения модуля. Измененные пароли Технический эксперт передает Главному эксперту сразу после окончания модуля.

Разработанный аудиогид не публикуется.

Выполнение данного задания может предусматривать навык владения иностранным языком (английский язык).

Параметры оценки приведены в п. 4.8 «Специфика оценки компетенции» Технического описания по компетенции.

## **Модуль С «Разработка экскурсионных программ обслуживания / экскурсий» (3 часа)**

*\*Вид варианта определяется Главным экспертом не менее чем за 1 месяц до чемпионата*

### **Вариант 1**

Конкурсантам предлагается разработать фрагмент виртуальной интерактивной экскурсии продолжительностью 10-12 минут с использованием виртуального тура по музею. В виртуальном туре должно быть предусмотрено наличие:

- навигационных элементов;

- возможности «вызова» экспонатов / объектов (напр., возможность открыть отдельно изображение экспонатов);

- информационных материалов о разделах экспозиции и экспонатах.

В приложении к Конкурсному заданию (Приложение 3) не менее чем за 1 месяц до чемпионата публикуется ссылка на виртуальный тур для ознакомления с техническими нюансами «передвижения» по виртуальному туру и экспозиции, а также озвучивается общая тема экскурсии. Уточненная тема экскурсии в рамках тематики экспозиции оглашается на соревнованиях.

После начала модуля участники изучают экспонаты, работают с интернетисточниками и ресурсами электронных библиотек (в случае заблаговременного заявления участником использования личного кабинета на портале электронной библиотеки, см. Техническое описание), разрабатывают документацию на фрагмент экскурсии.

Конкурсант разрабатывает план фрагмента интерактивной экскурсии (в свободной форме), а также заполняет технологическую карту (Приложение 7) на данный фрагмент экскурсии (согласно ГОСТ Р 50681-2010 Туристские услуги. Проектирование туристских услуг), оформляет «портфель экскурсовода».

Требование к минимальному/максимальному количеству экспонатов, включенных в разработанный фрагмент экскурсии, экспертами не устанавливается: конкурсант самостоятельно определяет количество экспонатов во время разработки фрагмента экскурсии.

При разработке фрагмента экскурсии необходимо учитывать использование различных методических приемов проведения экскурсии, интерактивных элементов, а также материалов «портфеля» экскурсовода.

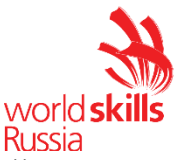

Конкурсанты могут составить (письменно) и сдать индивидуальный текст фрагмента экскурсии, но в данном модуле при оценке документации содержание текста оцениваться не будет. Чтобы использовать данный текст в распечатанном виде во время репетиции в следующем модуле (модуль D), конкурсанту необходимо распечатать его до окончания времени по данному модулю.

По итогам выполнения задания конкурсант должен сдать следующие документы:

- краткий план фрагмента экскурсии (в свободной форме с указанием наименования темы фрагмента экскурсии (тема фрагмента фактически является подтемой в рамках озвученной уточненной темы экскурсии), цели, задач, тайминга фрагмента экскурсии, пунктов содержания фрагмента экскурсии, примечаний и комментариев в случае необходимости),

- технологическую карту фрагмента экскурсии,

- материалы «портфеля» экскурсовода с описью.

Документы предоставляются конкурсантом в заархивированной электронной папке на электронную почту, указанную Главным экспертом. Требования по оформлению документов на разработанный фрагмент экскурсии:

1. Документы, разработанные конкурсантом во время работы над модулем, должны быть собраны и заархивированы в папку, подписанную фамилией и инициалами участника:

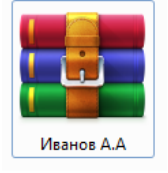

2. Последовательность и наименование документов в папке:

■ 1 Титульный лист

■ 2 План фрагмента экскурсии

■ 3 Технологическая карта

■ 4 Опись материалов портфеля экскурсовода

**В Портфель экскурсовода. 1. Дымковская игрушка (изображение)** 

**В Портфель экскурсовода. 2. Филимоновская игрушка (изображение)** 

На титульном листе указывается только номер участника (напр., «Конкурсант №1»).

Материалы «портфеля» экскурсовода должны иметь подписанные названия и формат (напр., изображение, схема, текст и т.п.).

При наличии файлов необходимых для интерактивных приемов такие файлы необходимо подписать и расположить после материалов «портфеля» экскурсовода: напр., «Материалы для интерактива. 1. Викторина и т.п.

Форматы файлов: для текстовых документов – doc, docx; для изображений – jpeg; для заархивированной папки – zip, rar.

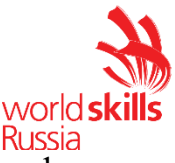

При виртуальной экскурсии демонстрация материалов «портфеля» экскурсовода в модуле D осуществляется конкурсантом с его компьютера/ноутбука (демонстрация материалов на экране компьютера / ноутбука) и не может содержать дополнительного инструментария, напр., бумажных носителей, дополнительных предметов и пр.

## **Вариант 2**

Конкурсантам предлагается разработать фрагмент интерактивной экскурсии по музейной экспозиции продолжительностью 10-12 минут. Для этого на конкурсной площадке размещается музейная экспозиция, включающая:

- экспозиционное оборудование: экспозиционной витрины / экспозиционного стола или стенда и др.;

- экспонаты / предметы экспозиции;

- этикетаж, содержащий необходимую информацию об экспонатах;

- интерактивный сенсорный стол / киоск;

- информационный стенд (с размещенным на нем информацией об экспозиции, дополнительным тематическим и(или) иллюстрационным материалом в случае необходимости);

- дополнительный тематический и(или) иллюстрационный материал по теме экспозиции, размещенный на интерактивном сенсорном столе / киоске и(или) в специальной электронной папке конкурсанта на рабочих столах компьютеров/ноутбуков конкурсантов (в случае необходимости).

В приложении к Конкурсному заданию не менее чем за 1 месяц до чемпионата озвучивается тематика модуля, т.е. описание экспозиции и тематическая направленность экскурсии (Приложение 3).

Перечень конкретных экспонатов становится известен конкурсантам только перед началом модуля.

До начала модуля представители музея-партнера, предоставляющего экспозицию, могут провести ознакомительную беседу, краткий инструктаж, а также ответить на уточняющие вопросы участников по экспозиции и экспонатам. На данную процедуру отводится не более 10 минут, не входящих в общее время модуля.

После начала модуля участники одновременно знакомятся с экспозицией, изучают экспонаты, работают с интернет-источниками и ресурсами электронных библиотек (в случае заблаговременного заявления участником использования личного кабинета на портале электронной библиотеки, см. Техническое описание), разрабатывают документацию на фрагмент экскурсии.

Участник разрабатывает план фрагмента интерактивной экскурсии (в свободной форме), а также заполняет технологическую карту (Приложение 7) на данный фрагмент экскурсии (согласно ГОСТ Р 50681-2010 Туристские услуги. Проектирование туристских услуг), оформляет «портфель экскурсовода».

Требование к минимальному/максимальному количеству экспонатов, включенных в разработанный фрагмент экскурсии, экспертами не устанавливается:

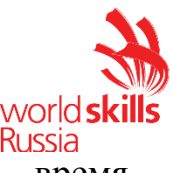

конкурсант самостоятельно определяет количество экспонатов во время разработки фрагмента экскурсии.

При разработке фрагмента экскурсии необходимо учитывать использование различных методических приемов проведения экскурсии, интерактивных элементов, а также материалов «портфеля» экскурсовода.

Конкурсанты могут составить (письменно) и сдать индивидуальный текст фрагмента экскурсии, но в данном модуле при оценке документации содержание текста оцениваться не будет.

По итогам выполнения задания конкурсант должен сдать следующие документы:

- краткий план фрагмента экскурсии (в свободной форме с указанием наименования темы фрагмента экскурсии (тема фрагмента фактически является подтемой в рамках темы экскурсии, заявленной в Конкурсном задании), цели, задач, тайминга фрагмента экскурсии, пунктов содержания фрагмента, примечаний и комментариев в случае необходимости),

- технологическую карту фрагмента экскурсии,

- материалы «портфеля» экскурсовода с описью.

Документы предоставляются конкурсантом в двух экземплярах в идентичных папках-скоросшивателях с указанием на титульном листе номера участника (например, «Конкурсант №1»), далее следует план фрагмента экскурсии, технологическая карта, лист описи материалов «портфеля» экскурсовода, материалы «портфеля» экскурсовода, индивидуальный текст (если он необходим конкурсант). Документы должны быть сданы конкурсантом Главному эксперту до окончания времени, отведенного на выполнение модуля. Одна папка выдается конкурсанту на руки в следующем модуле, вторая остается у оценивающих экспертов.

Если конкурсант использует флэш-накопитель для демонстрации материалов «портфеля» экскурсовода в модуле D, то этот флэш-накопитель помещается в одну папку, с которой будет работать конкурсант в следующем модуле. В этом случае флэш-накопитель указывается в описи материалов «портфеля» экскурсовода.

Материалы «портфеля» экскурсовода в сданных папках допускаются только на бумажных носителях и не должны содержать дополнительных предметов (ручек, карандашей и пр.), за исключением флэш-накопителя, на котором могут находиться необходимые аудио-файлы, для воспроизведения на мегафоне экскурсионном / мультимедийном сенсорном столе / киоске, а также фото- и видеоматериалы для воспроизведения на экране мультимедийного сенсорного стола / киоска или планшете.

Если для демонстрации материалов «портфеля» экскурсовода (в модуле D) конкурсант хочет использовать планшет, то его необходимо заблаговременно заявить в Тулбоксе (см. правила формирования и согласования тулбокса в п. 8.2 Технического описания). Все инструменты и материалы, входящие в тулбокс, должны соответствовать требованиям техники безопасности и быть перечислены в

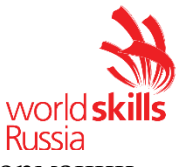

документе «Описание тулбокса» (форма для заполнения данной информации содержится в Приложении 5 к Конкурсному заданию).

После согласования Главным экспертом тулбокса на предмет соответствия правилам техники безопасности, согласованный вариант формы «Описание тулбокса» должен быть распечатан конкурсантом в 2 экземплярах и сложен в тулбокс.

Загрузка материалов «портфеля» экскурсовода на планшет или флэшнакопитель производится в модуле С, после окончания модуля загрузка материалов конкурсантом не допускается.

Независимо от средства демонстрации материалов «портфеля» экскурсовода (на бумажном носителе / мультимедийном сенсорном столе / киоске / планшете) распечатанные изображения материалов «портфеля» экскурсовода должны присутствовать в обеих папках.

Параметры оценки приведены в п. 4.8 «Специфика оценки компетенции» Технического описания по компетенции.

## **Модуль D «Проведение экскурсий» (3 часа)**

*\*Вид варианта зависит от определенного варианта в модуле С*

Проведение фрагмента экскурсии, выполненное каждым конкурсантом, записывается на видео-камеру (иное оборудование, имеющее функцию записи видео). Запись осуществляется Техническим экспертом или уполномоченным экспертом под контролем Технического эксперта. Каждый видео-файл после окончания выступления конкурсанта должен быть загружен в специальную папку на компьютере/ноутбуке Главного эксперта.

## **Вариант 1**

Конкурсанты проводят фрагмент виртуальной интерактивной экскурсии, разработанный в предыдущем модуле (Модуле С). Конкурсантам дается 1 час на отработку текста, репетицию и подготовку к проведению фрагмента экскурсии. После окончания времени, отведенного на репетицию, конкурсант не может пользоваться разработанными документами и материалами, тем самым, продолжая репетировать фрагмент экскурсии. После окончания времени на репетицию конкурсант обязан покинуть рабочее место. Затем конкурсанты по очереди проводят фрагмент экскурсии с группой «онлайн-экскурсантов».

До начала экскурсии конкурсант должен ознакомить «онлайн-экскурсантов» с правилами техники безопасности / соблюдению мер предосторожности / правилам поведения во время экскурсии (отводится не более 2 минут), время, отведенное на инструктаж, не входит в общее время проведения фрагмента экскурсии.

По окончании экскурсии «онлайн-экскурсанты» могут задать конкурсанту не более 3 вопросов по теме фрагмента экскурсии (время на вопросы-ответы – не более 3 минут).

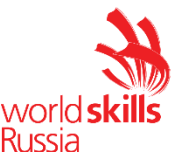

При проведении экскурсии участник не может использовать вспомогательные текстовые материалы, например: план экскурсии, индивидуальный текст и пр.

Для проведения фрагмента виртуальной экскурсии конкурсант использует web-камеру, микрофон и динамики (встроенные или USB). Проведение фрагмента экскурсии проводится в режиме демонстрации экрана, при этом web-камера конкурсанта должна оставаться включенной.

После проведения фрагмента экскурсии «экскурсанты» задают конкурсанту вопросы в режиме онлайн.

Требования по проведению фрагмента экскурсии с использованием виртуального тура:

1. Проведение фрагмента экскурсии осуществляется с помощью передвижения по виртуальному туру.

2. При передвижении используются навигационные точки (не путать понятия «навигационная точка» и «экскурсионный объект»: на одной навигационной точке может быть осуществлен показ нескольких объектов).

3. Инструктаж по технике безопасности / соблюдению мер предосторожности / правилам поведения во время экскурсии проводится конкурсантом с учетом формы проведения экскурсии, т.е. должен иметь отношение к виртуальной экскурсии.

4. Перед началом проведения фрагмента экскурсии необходимо подготовить рабочее место:

- открыть страницу с виртуальным туром и перейти на первую навигационную точку либо на схему экспозиции;

- открыть файлы с материалами «портфеля» экскурсовода и материалами для интерактива (если таковые необходимы), убедиться, что все изображения и файлы корректны, «свернуть» их. Если файлы не открыты заранее, дополнительное время на их открытие во время проведения фрагмента экскурсии не выделяется.

5. Во время проведения фрагмента экскурсии при показе материалов «портфеля» экскурсовода файлы открываются с панели задач, на которую они свернуты. При виртуальной экскурсии материалы «портфеля» экскурсовода не могут содержать дополнительного инструментария, напр., бумажных носителей, дополнительных предметов и пр.

# **Вариант 2**

Конкурсантам предлагается провести фрагмент интерактивной экскурсии, разработанный в предыдущем модуле (Модуле С). Конкурсантам дается 1 час на отработку текста, репетицию и подготовку к проведению фрагмента экскурсии. Перед началом репетиции конкурсантам выдается папка с документацией на разработанный фрагмент экскурсии и тулбокс, предназначенный для данного модуля (если он заявлен участником). Также за время репетиции конкурсанты с помощью Технического эксперта должны загрузить материалы «портфеля» экскурсовода на интерактивный сенсорный стол / киоск, если они планируют его

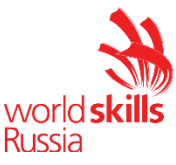

использование в ходе проведения фрагмента экскурсии, и убедиться, что все материалы открываются и исправны.

После окончания времени на репетицию Главный эксперт собирает папки с документацией у конкурсантов, после чего конкурсанты по очереди проводят фрагмент экскурсии с группой «экскурсантов». Папка вновь выдается конкурсанту Главным экспертом перед его выступлением.

До начала экскурсии конкурсант должен ознакомить «экскурсантов» с правилами техники безопасности / соблюдению мер предосторожности / правилам поведения во время экскурсии (отводится не более 2 минут), время, отведенное на инструктаж, не входит в общее время проведения фрагмента экскурсии.

По окончании экскурсии «экскурсанты» могут задать конкурсанту не более 3 вопросов по теме фрагмента экскурсии (время на вопросы-ответы – не более 3 минут).

При проведении экскурсии конкурсант не может использовать вспомогательные текстовые материалы, например: план экскурсии, индивидуальный текст и пр.

Проведение экскурсии осуществляется с использованием усилителя голоса (мегафон экскурсионный), умение работать с которым должен продемонстрировать конкурсант, а также указки / телескопической ручки с лазерной указкой при необходимости.

В случае, если конкурсант планирует использовать собственные мегафон и указку, их необходимо заблаговременно заявить в Тулбоксе (см. правила формирования и согласования тулбокса в п. 8.2 Технического описания), при этом технические характеристики данного оборудования не должны отличаться от характеристик, обозначенных в Инфраструктурном листе. Все инструменты и материалы, входящие в тулбокс, должны соответствовать требованиям техники безопасности и быть перечислены в документе «Описание тулбокса». Форма для заполнения данной информации содержится в Приложении 5.

После согласования Главным экспертом тулбокса на предмет соответствия правилам техники безопасности, согласованный вариант формы «Описание тулбокса» должен быть распечатан конкурсантом в 2 экземплярах и сложен в тулбокс.

Требования к дресс-коду по модулю: деловой стиль или «бизнес - casual».

Параметры оценки приведены в п. 4.8 «Специфика оценки компетенции» Технического описания по компетенции.

### **Модуль Е «Разработка и проведение мастер-класса в программе экскурсии» (3 часа)**

Проведение мастер-класса, выполненное каждым конкурсантом, записывается на видео-камеру (иное оборудование, имеющее функцию записи видео). Запись осуществляется Техническим экспертом или уполномоченным экспертом под контролем Технического эксперта. Каждый видео-файл после окончания выступления конкурсанта должен быть

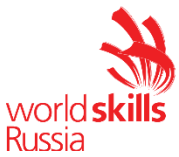

загружен в специальную папку на компьютере/ноутбуке Главного эксперта. Использование записи при организации процедуры оценки может осуществляться только под контролем Главного эксперта и с его согласия. В этом случае все установленные методы оценки модуля должны быть исчерпаны.

Конкурсантам требуется подготовить (заочно) по заданной тематике и провести на конкурсной площадке для «экскурсантов» мастер-класс, входящий в программу экскурсии.

Продолжительность мастер-класса 13-15 минут.

Необходимо выполнение следующих условий:

- мастер-класс должен стать логическим продолжением экскурсии, его цель помочь экскурсантам более глубоко погрузиться в тему конкретной экскурсии посредством выполняемых на мастер-классе действий<sup>1</sup>, а не просто изготовить конкретный предмет;

- в ходе мастер-класса должна прослеживается тематическая взаимосвязь с экскурсией;

- демонстрация конкурсантом уровня владения ремесленными навыками, навыками декоративно-прикладного искусства и т.п., сложность технологии, используемой на мастер-классе, качество выполненных экскурсантами работ, стоимость расходных материалов для мастер-класса не являются критериями оценки;

- мастер-класс не должен являться отдельным экскурсионным продуктом, не связанным с экскурсией, обозначенной в задании.

Параметры задания, описание программы экскурсии, в которую должен входить мастер-класс, характеристики экскурсионной группы, для которой планируется разработка мастер-класса, и другие необходимые условия озвучиваются в Приложении 4 не менее чем за 1 месяц до чемпионата. В соответствие с этими данными конкурсант должен разработать мастер-класс, который он будет проводить на чемпионате с группой «экскурсантов».

Для проведения мастер-класса конкурсанту требуется тулбокс, состав которого конкурсант определяет самостоятельно под контролем экспертакомпатриота (см. правила формирования и согласования тулбокса в п. 8.2 Технического описания). Все инструменты и материалы, входящие в тулбокс, должны соответствовать требованиям техники безопасности и быть перечислены в

1

<sup>&</sup>lt;sup>1</sup> К примеру, экскурсия, посвященная традициям празднования Рождества в конце XIX века, заканчивается мастерклассом по созданию елочной игрушки в старинной технике. Заранее были подготовлены лекала открыток и набор цветных карандашей. Экскурсоводом во время экскурсии были показаны старинные игрушки, открытки, рождественские украшения, а также рассказано об их особенностях и истории создания. На мастер-классе экскурсантам предлагается сложить картонную открытку в старинной манере (наподобие продемонстрированных открыток во время экскурсии) и украсить ее.

В данном случае мастер-класс полностью относится к теме экскурсии, является ее логическим продолжением, дает возможность экскурсантам ощутить и прочувствовать атмосферу эпохи, попробовать самим в старинной технике выполнить детали рождественского убранства. Таким образом, мастер-класс в данном модуле является средством более детального и глубокого раскрытия темы экскурсии.

Copyright © «Ворлдскиллс Россия» (Организация экскурсионных услуг) 13

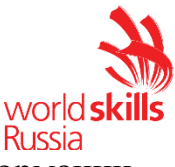

документе «Описание тулбокса». Форма для заполнения данной информации содержится в Приложении 5.

После согласования Главным экспертом тулбокса на предмет соответствия правилам техники безопасности, согласованный вариант формы «Описание тулбокса» должен быть распечатан конкурсантом в 2 экземплярах и сложен в тулбокс.

Конкурсант также заранее готовит информационную справку о мастер-классе для экспертов (в свободной форме), которая вкладывается в 3 экземплярах в распечатанном виде в тулбокс. В информационной справке должны содержаться:

- наименование мастер-класса, ФИО автора-разработчика, цель и задачи мастер-класса, описание этапов мастер-класса и времени на их выполнение, общий хронометраж мастер-класса, характеристики экскурсионной группы, для которой организуется мастер-класс, материалы и инструменты, которые будут использованы в работе (с указанием их точных характеристик и количества), расчет стоимости затрат на инструменты и материалы, примечания и комментарии в случае необходимости;

- оформленная инструкция по технике безопасности для ведущего и «экскурсантов».

Содержание информационной справки, которую конкурсант должен передать экспертам перед началом подготовки рабочих мест для мастер-класса, оценивается экспертами не в качестве отдельного документа, а на предмет соответствия содержащейся в ней информации аспектам проводимого конкурсантом мастеркласса.

Перед началом проведения мастер-класса конкурсантам необходимо подготовить материалы для проведения мастер-класса. На подготовку материалов (места) каждому конкурсанту дается до 5 минут.

После этого к столу, за которым будет проводиться мастер-класс, приглашаются «экскурсанты» (из числа волонтеров, гостей чемпионата, экспертов и пр.). За каждым столом необходимо обеспечить присутствие 3-4 «экскурсантов».

После того, как «экскурсанты» заняли свои места, у конкурсантов уточняется готовность к проведению мастер-класса. Конкурсант подтверждает либо уточняет необходимые нюансы, не противоречащие правилам соревнований. После этого конкурсант приступает к проведению мастер-класса.

На проведение мастер-класса отводится не более 15 минут. В начале мастеркласса конкурсант должен ознакомить участвующих в мастер-классе «экскурсантов» с правилами техники безопасности (инструктаж по технике безопасности входит в общее время на проведение мастер-класса). В процессе проведения мастер-класса конкурсант должен контролировать соблюдение правил техники безопасности «экскурсантами» (в т.ч. давать дополнительные инструкции в случае необходимости, напоминать правила техники безопасности, в случае несоблюдения правил техники безопасности корректировать выполнение действий «экскурсантами»).

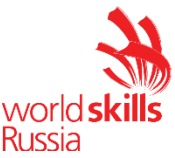

При проведении мастер-класса участник не может использовать вспомогательные текстовые материалы, например: план мастер-класса, текст инструкции по технике безопасности, текстовые заготовки и пр.

Проведение мастер-класса может осуществляться с использованием усилителя голоса (мегафон экскурсионный).

По окончании мастер-класса конкурсант должен привести рабочие места в порядок, на что конкурсанту выделяется не более 5 минут.

В модуле допускается использование в одежде конкурсанта стилевых элементов, соответствующих тематике мастер-класса (например, народный костюм или его детали).

Параметры оценки приведены в п. 4.8 «Специфика оценки компетенции» Технического описания по компетенции.

## **Модуль F «Решение проблемной ситуации» (2 часа)**

Задание по данному модулю оглашается на соревнованиях и представляет описание проблемных ситуаций в профессиональной области: организационные и производственные ситуации, ситуации, возникающие в процессе экскурсионного обслуживания, направления деятельности экскурсионной организации, рациональная организация труда экскурсионной организации, реализация и продвижение экскурсионных услуг и проектов и пр.

Выполнение задания по модулю требует оперативного реагирования конкурсантов. Задание модуля направлено на демонстрацию знаний, умений и профессиональных компетенций специалиста экскурсионной сферы.

## *Вариант 1*

Описание ситуации представляется в виде специальных карточек с формулировкой одной ситуации в каждой карточке либо бланка, содержащего описание 3 ситуаций (аналогия - формат «билета» на экзамене). Карточки / бланки должны иметь свой номер.

Главным экспертом заранее готовится база проблемных ситуаций. Количество карточек (3 разные ситуации) или бланков (в одном бланке 3 ситуации) должно быть кратно количеству участников и включать не менее 2 дополнительных экземпляров (напр., на 5 участников готовятся 15 карточек + 6 дополнительных, либо на 5 участников готовятся 5 бланков + 2 дополнительные).

Каждая из трех ситуаций должна обозначать следующие направления:

- проблемная ситуация на экскурсии (организационного характера);

- ситуация, в которой необходимо изъяснение на иностранном языке (английский), при этом сама ситуация может быть сформулирована на русском языке;

- ситуация из области основ безопасности жизнедеятельности, техники безопасности, действий в чрезвычайных ситуациях.

Недопустимо использование вопросов на знание теории.

Примеры описания ситуаций приведены в Приложении 6 (по 2 примера на каждый тип ситуации).

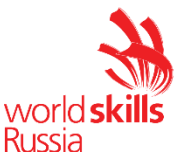

Каждый конкурсант вытягивает 3 карточки, посвященные каждому из трех направлений, либо один бланк с описанием трех разноплановых ситуаций. Недопустимо дублирование ситуаций по одному направлению у одного конкурсанта (например, 2 ситуации с использованием иностранного языка и одна по действиям в чрезвычайных ситуациях).

После того, как конкурсант вытянет 3 карточки или бланк, ему предоставляется время (2 минуты) для продумывания и формулировки ответа по каждой из ситуаций.

После этого конкурсант дает ответы по каждой из ситуаций в любой последовательности. Время на ответ по каждой ситуации составляет не более 3 минут. По окончании ответа на каждую ситуацию эксперты могут задать конкурсанту не более трех уточняющих вопросов (время на ответы по каждой ситуации составляет не более 3 минут).

*Вариант 2*

Всем конкурсантам в виде «кейса» озвучивается одинаковая ситуация, содержащая три задачи. Пример «кейса» приведен в Приложении 6.

В течение 1 часа конкурсантам необходимо подготовить собственные варианты решения данной ситуации и представить экспертам. На каждое выступление конкурсанта отводится от 7 до 10 минут. После выступления эксперты могут задать конкурсанту в общей сложности не более пяти уточняющих вопросов по представленному решению (время на все ответы определяется не более 5 минут). Для выполнения задания конкурсант использует компьютер/ноутбук и может воспользоваться Интернет-ресурсами.

При выборе любого из вариантов учитывать следующие условия:

- выполнение данного задания предусматривает навык владения иностранным языком (английский язык).

- необходимо обеспечить отсутствие других конкурсантов во время ответов каждого конкурсанта: конкурсант отвечает на вопросы модуля один перед экспертным жюри.

- для корректной оценки данного модуля необходимо включить в состав экспертного жюри не менее одного эксперта/специалиста, свободно владеющего иностранным языком (английский). Данный эксперт должен обладать высокими лингвистическими компетенциями.

Параметры оценки приведены в п. 4.8 «Специфика оценки компетенции» Технического описания по компетенции.

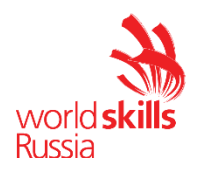

Таблица 2.

# <span id="page-16-0"></span>**5. Критерии оценки.**

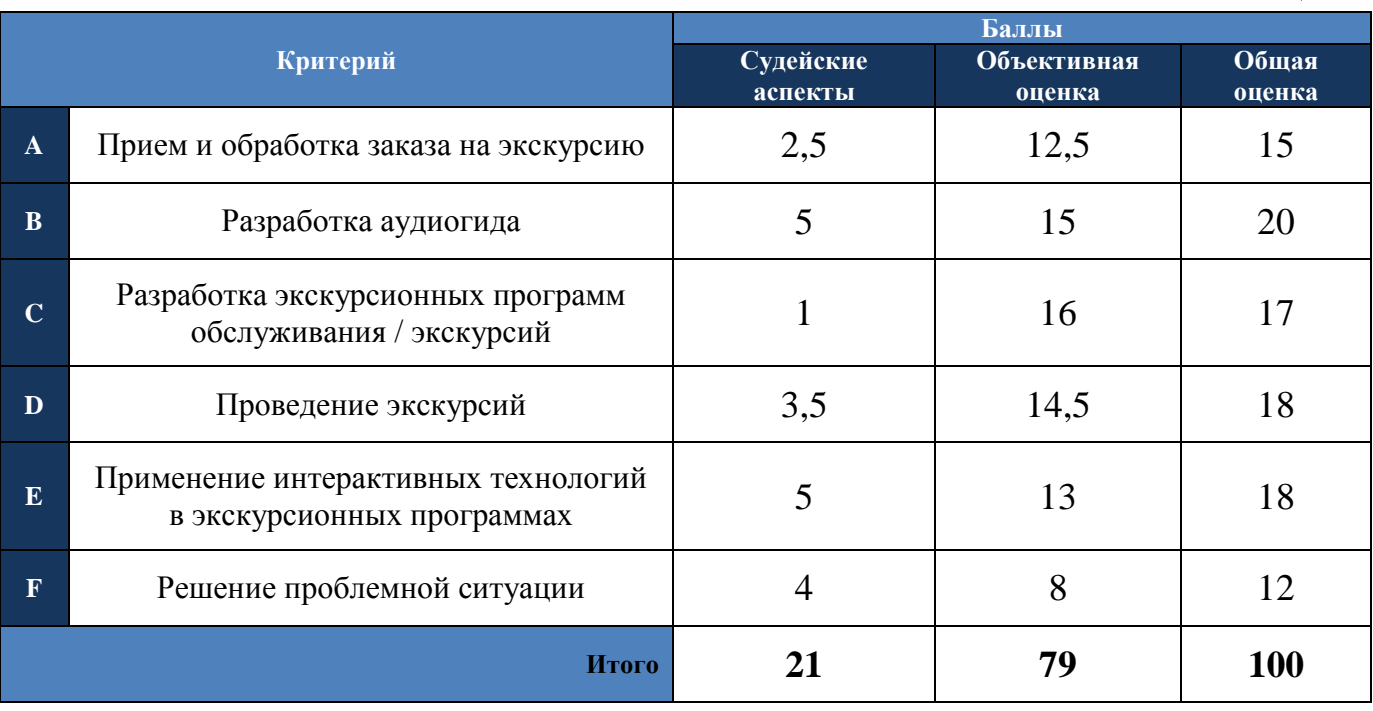

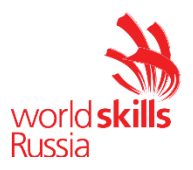

# <span id="page-17-0"></span>**6. Приложения к заданию.**

- *1. Приложение 1. Ссылка на сайт экскурсионного предприятия / турфирмы*
- *2. Приложение 2. Форма договора на экскурсионное обслуживание*
- *3. Приложение 3. Описание тематики экспозиции*
- *4. Приложение 4. Описание тематики мастер-класса*
- *5. Приложение 5. Форма «Описание тулбокса»*
- *6. Приложение 6. Образцы карточек / кейса по модулю F*
- *7. Приложение 7. Технологическая карта фрагмента экскурсии*

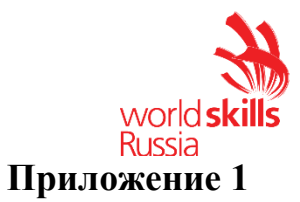

### **Ссылка на сайт экскурсионного предприятия / турфирмы**

- 1. ЖАССО ТУР: https://jassotour.ru
- 2. Бюро путешествий и экскурсий г.Улан-Удэ: http://www.burouu.ru/
- 3. Байгал трэвэл: [https://baigaltravel.ru](https://baigaltravel.ru/)
- 4. Байкальский отдых: [https://www.baikalholiday.ru](https://www.baikalholiday.ru/)
- 5. ТИЦ «Байкал»: [https://baikaltravel.ru](https://baikaltravel.ru/)

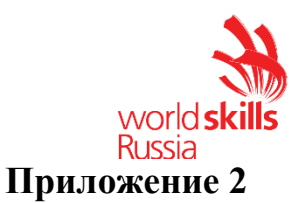

### **Форма договора на экскурсионное обслуживание**

### **ДОГОВОР № 1 НА ЭКСКУРСИОННОЕ ОБСЛУЖИВАНИЕ**

г.\_\_\_\_\_\_\_\_\_\_\_\_\_\_\_\_ «\_\_» \_\_\_\_\_ 20\_\_года Общество с ограниченной ответственностью и при принятии и принятии и принятии дальнейшем «Исполнитель», в лице действующего на основании действующего на основании действования действующего на основании \_\_\_\_\_\_\_\_\_\_\_\_\_\_\_\_\_\_\_\_\_\_\_\_\_\_\_\_\_\_\_\_\_\_\_\_\_\_\_\_\_\_\_\_\_\_\_\_\_\_\_\_\_\_\_\_\_\_\_\_\_\_\_\_\_\_\_\_\_\_\_\_\_\_\_\_\_, именуемый в дальнейшем «Заказчик», именуемые в дальнейшем «Стороны», заключили настоящий Договор о нижеследующем.

### **1. Предмет договора**

1.1. Исполнитель обеспечивает экскурсионное сопровождение либо осуществляет стандартную обзорную экскурсию, экскурсию по музею или иному объекту туристского показа, экскурсию по специальной программе и другое, по предварительной Заявке Заказчика.

1.2. Все действия сторон по продаже услуг не выходят за гражданско-правовые рамки договоров возмездного оказания услуг.

1.3. Продаже подлежат услуги, включающие организацию экскурсионного обслуживания, другие услуги, необходимые для совершения путешествия индивидуальных лиц и групп граждан.

1.4. Услуги экскурсовода (гида) трактуются в рамках настоящего договора следующим образом: действия по сопровождению и ознакомлению экскурсантов с туристическими ресурсами, осуществляемые в информационных, учебных, познавательных, культурно-просветительных и других целях сотрудниками музея-заповедника.

### **2. Обязанности сторон**

### **2.1.Обязанности Заказчика:**

2.1.1. Направить Исполнителю предварительную Заявку по телефону, электронной почтой или другим доступным способом связи не позднее, чем за

\_\_\_\_\_\_\_\_\_\_(\_\_\_\_\_\_\_\_) дней до предполагаемого момента оказания услуг на экскурсионное обслуживание. Предоставить Исполнителю документы и информацию, необходимые для исполнения обязанностей (обязательств) по настоящему договору.

2.1.2. Предоставить Исполнителю письменную Заявку установленного образца на оказание экскурсионных услуг, приведѐнную в Приложении № 1, которое является неотъемлемой частью настоящего договора.

2.1.3. Направить Заявку по факсу, e-mail, или другим доступным способом связи не позднее, чем за 72 часа и более до предполагаемого момента оказания услуг туристической группе.

2.1.4. Заказчик имеет право изменить ранее направленную заявку Исполнителю, или аннулировать еѐ, направив соответствующее уведомление об изменении или аннулировании не позднее, чем за 24 часа без учѐта выходных и праздничных дней, установленных законодательством Российской Федерации, до предполагаемого момента оказания услуг индивидуальному лицу, а для группы экскурсантов до даты начала оказания услуг.

2.1.5. Заказчик обязуется предоставить Исполнителю до начала работы по настоящему договору количественный состав экскурсантов.

2.1.6. Своевременно оплатить услуги, входящие в экскурсионное обслуживание, согласно п.3.2.2. настоящего договора.

2.1.6. Нести полную ответственность за жизнь и здоровье, а также за поведение экскурсантов.

**2.2. Обязанности Исполнителя:**

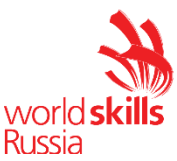

2.2.1. Исполнитель оказывает услугу по предварительной Заявке Заказчика, а Заказчик соответственно производит оплату услуги согласно Прейскуранту, указанному в Приложении №2, которое является неотъемлемой частью договора.

2.2.2. Предоставить Заказчику набор услуг в соответствии с п.1 настоящего Договора, а при отсутствии возможности оказания услуг по указанной Заявке, сообщить об альтернативном варианте.

2.2.3. В случае подтверждения Заявки Исполнитель гарантирует предоставление услуг экскурсантам в соответствии с условиями Заявки.

2.2.4. Предоставить экскурсантам Заказчика необходимую и достоверную информацию об услугах, их видах и особенностях экскурсии, указанных в Приложении №3, которое является неотъемлемой частью договора.

2.2.5. Исполнитель обязуется информировать Заказчика обо всех изменениях цен и условий оказания услуг по факсу, e-mail или другим доступным способом связи. В случае если Заказчик не сообщит в течение () дней о принятии таких изменений от Исполнителя, Заявки принятые от Заказчика до получения им информации о таких изменениях, обслуживаются Исполнителем по новой цене и на новых условиях оказания услуг.

2.3. Исполнитель не несет ответственность за ущерб, нанесенный экскурсантами Заказчика третьей стороне или ущерб, нанесенный экскурсанту Заказчика третьей стороной.

2.4. Оказание туристических услуг экскурсантам Заказчика осуществляется только при наличии документа, подтверждающего факт оплаты Заказчиком экскурсионного обслуживания.

### **3. Порядок расчѐтов**

3.1. Расчет между Исполнителем и Заказчиком, производится по ценам, указанным в Приложение № 2, которое является неотъемлемой частью настоящего договора. Заказчик оплачивает, стоимость услуг в соответствии с выставленным Исполнителем счетом.

3.2.1. Счет выставляется по каждой конкретной Заявке и является подтверждением принятия Исполнителем Заявки на предоставление экскурсионных услуг экскурсантам Заказчика.

3.2.2. Заказчик производит предварительную оплату услуг в размере 50% в срок до  $\langle \psi \rangle$   $\langle \psi \rangle$   $\langle \$ экскурсионных услуг и производит окончательную оплату услуг в срок до «\_\_\_\_»\_\_\_\_\_\_\_\_\_\_\_201\_\_г. в сумме сумме но не позднее, 24 часов до момента оказания экскурсионных услуг экскурсантам Заказчика, если иное не оговорено в дополнительном соглашении между Сторонами настоящего договора.

3.2.3. К каждому счѐту Исполнитель направляет Заказчику Акт выполненных работ за истекший период. Датой оплаты считается день зачисления денежных средств на расчетный счет Исполнителя, либо взнос наличных денежных средств в кассу учреждения. Все претензии принимаются в течение 5-ти дней от даты окончания оказания услуг и учитываются в последующих Актах.

3.2. В случае просрочки платежа Исполнитель оставляет за собой право приостановить прием Заявок до поступления причитающихся сумм на расчетный счет или в кассу Исполнителя.

#### **4. Срок действия договора**

4.1. Договор вступает в силу с момента его подписания сторонами и действует до момента окончания оказания услуг, указанных в Заявке и полной оплаты услуг по настоящему договору.

4.2. Действие договора может быть прекращено досрочно по соглашению сторон, а также путем одностороннего отказа одной из сторон от исполнения договора. Такой односторонний отказ допускается в случае, если одна из сторон систематически (два и более раз) не исполняет или ненадлежащим образом исполняет свои обязательства по договору.

4.3. Во всех случаях расторжения договора по п.п. 4.1, 4.2, стороны сохраняют все свои обязательства по настоящему договору в период - с даты объявления одной стороной другой стороне о расторжении договора до даты собственно расторжения договора. В случае, если на момент истечения срока действия договора между сторонами будут существовать незавершенные расчеты, либо другие неисполненные обязательства сторон по договору, последний будет действовать до момента надлежащего исполнения таких неисполненных обязательств, либо до другого момента, установленного соглашением сторон.

### **5. Форс-мажорные обстоятельства**

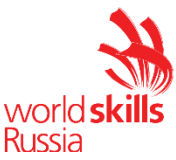

5.1. Стороны освобождаются от ответственности за неисполнение или ненадлежащее исполнение обязательств по договору, если докажут, что это было вызвано возникновением обстоятельств непреодолимой силы, а также другие обстоятельства, не зависящие от воли сторон, и не поддающиеся их контролю.

Стороны обязаны уведомлять друг друга о возникновении обстоятельств непреодолимой силы не позднее 3 (трех) рабочих дней с того момента, когда информирующая сторона узнала об их возникновении.

Такие уведомления направляются сторонами посредством факсимильной, электронной или иной связи, позволяющей зафиксировать факт отправки и получения информации (документов) сторонами.

Если действие обстоятельств непреодолимой силы будет продолжаться более одного месяца, стороны вправе принять (без предъявления взаимных претензий) решение о прекращении действия Договора, либо о приостановлении его действия.

### **6. Прочие условия договора**

6.1. Стороны заявляют и гарантируют, что каждая из них, а также подписывающие договор представители сторон имеют легитимный юридический статус и правоспособность, позволяющие им заключить договор.

6.2. Любые изменения к договору будут действительными в случае совершения их в письменной форме по обоюдному согласию сторон.

6.3. По заключении договора предшествующие этому переговоры и переписка по вопросам, урегулированным договором, теряют силу.

6.4. Стороны обязаны информировать друг друга об изменении адресов и реквизитов, оформленных в Договоре.

6.5. Все возникшие споры решаются путѐм переговоров. В случае не достижения договорѐнностей, споры разрешаются в арбитражном суде.

### **7. Юридические адреса сторон и банковские реквизиты**

Исполнитель: Заказчик: \_\_\_\_\_\_\_\_\_\_\_\_\_\_\_\_\_\_\_\_\_\_\_\_\_\_\_\_\_\_\_\_\_\_\_\_\_\_\_ (полное и сокращенное наименование/<br>ФИО индивидуального предпринимателя индивидуального предпринимателя Местонахождение: \_\_\_\_\_\_\_\_\_\_\_\_\_\_\_\_\_\_\_\_\_\_\_\_\_\_\_\_\_\_\_\_\_\_ Почтовый адрес: \_\_\_\_\_\_\_\_\_\_\_\_\_\_\_\_\_\_\_\_\_\_\_\_\_\_\_\_\_\_\_\_\_\_\_\_ ИНН/КПП  $\qquad$  /  $p.c$ ч. к.сч. БИК в  $\overline{B}$ \_\_\_\_\_\_\_\_\_\_\_\_\_\_\_\_\_\_\_\_\_\_\_\_\_\_\_\_\_\_\_\_\_\_\_\_\_\_\_  $\tau/\phi$ акс е-mail ФИО Паспортные данные Адрес регистрации Тел. Эл.почта Должность:  $\Phi$ ио ФИО \_\_\_\_\_\_\_\_\_\_\_\_\_\_\_\_\_\_\_\_\_\_\_\_\_ подпись

world **Приложение № 1** к договору на экскурсионное обслуживание от « $\_\_$  » $\_\_$  20\_ г. **Заявка на Экскурсию**

**ЗАЯВКА** 

# **НА ЭКСКУРСИОННОЕ ОБСЛУЖИВАНИЕ**

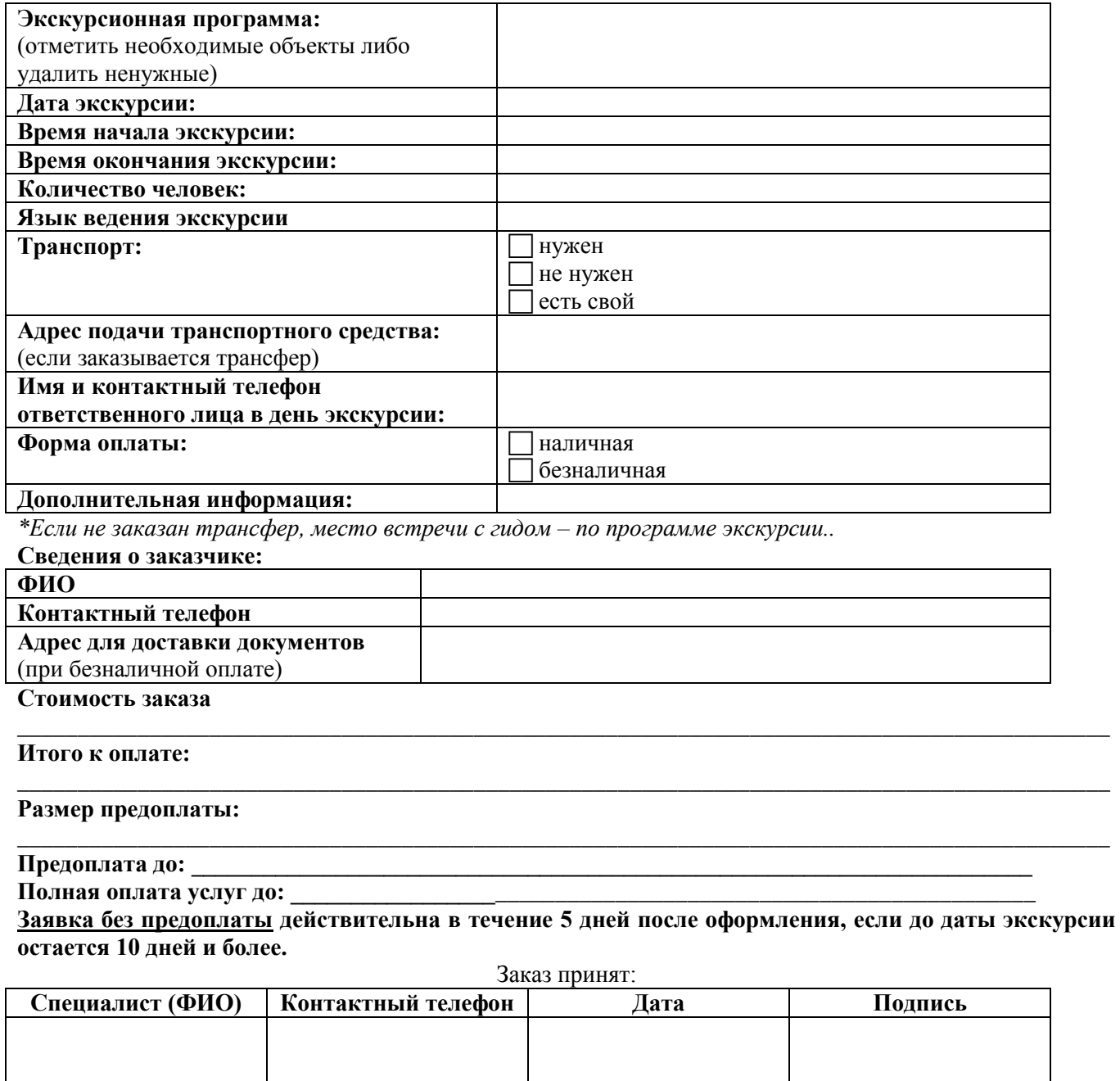

**ФИО**

**Заказчик Исполнитель**

**\_\_\_\_\_\_\_\_\_\_\_\_\_\_\_\_\_ подпись**

**\_\_\_\_\_\_\_\_\_\_\_\_\_\_\_\_\_\_\_\_\_\_\_\_\_\_\_\_\_\_\_\_\_\_\_\_\_ Должность ФИО**

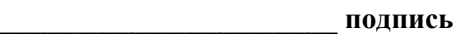

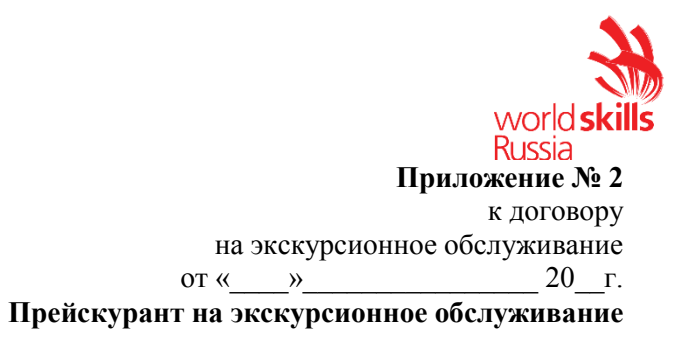

# **ПРЕЙСКУРАНТ НА ЭКСКУРСИОННОЕ ОБСЛУЖИВАНИЕ**

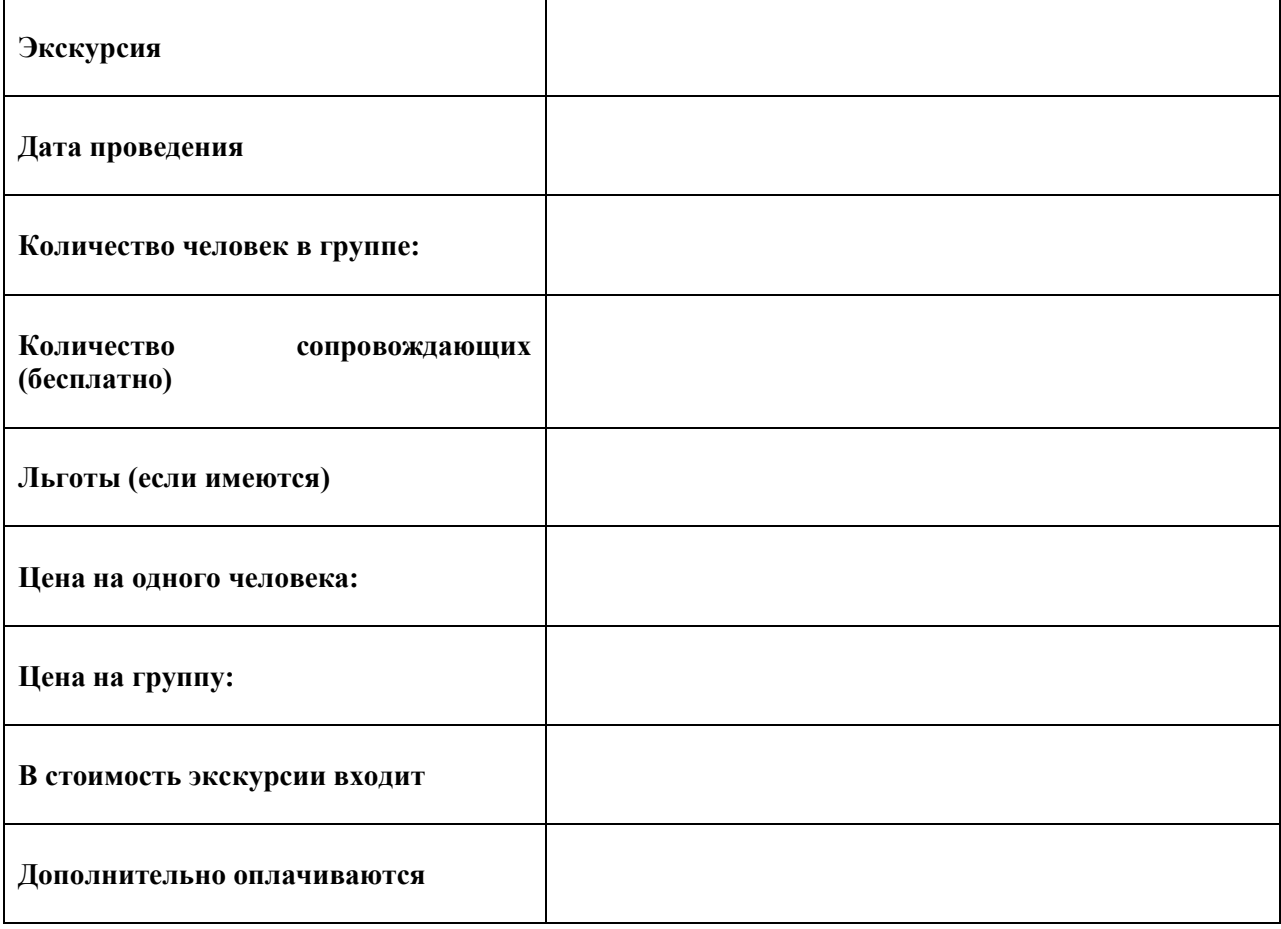

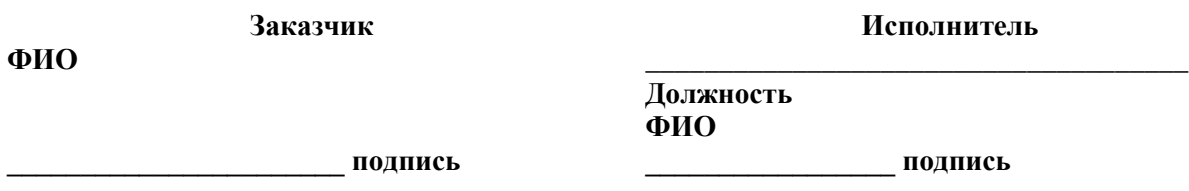

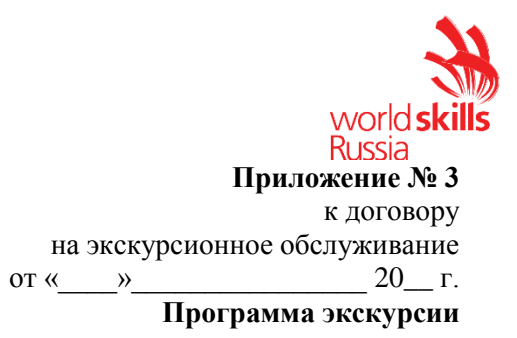

# **ПРОГРАММА ЭКСКУРСИИ**

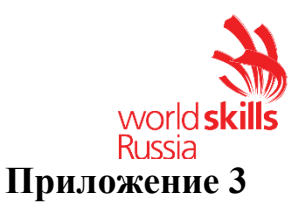

### **Описание тематики экспозиции**  *Описание экспозиции «Городские истории»*

У каждого города есть своя большая история, свои жители и то множество маленьких историй, которые люди в нем проживают.

Экспозиция рассказывает о прекрасном, неповторимом и вечно меняющемся городе, в котором удивительным образом соединились история и современность, молниеносно проносящиеся будни и размеренные выходные. О городе со старинными улочками, о городе, в котором уверенно заняли свое место высотные дома и купеческие дома, которые хранят память о событиях прошлых лет. И это все о городе с трехсот вековой историей: Удинск-Вернеудинск-Улан-Удэ. Экспозиция посвящена столице солнечной Бурятии.

В экспозиции представлены репродукции работ художника С.С. Емельянова, книжные издания о городе, открытки, фотографии, сувенирная продукция и другие предметы, связанные с этим уютным городом.

Для организации работы над модулями С «Разработка экскурсионных программ обслуживания/ экскурсий» и D «Проведение экскурсий» в экспозиции на конкурсной площадке представлены экспонаты, связанные с городом Улан-Удэ.

Представленные экспонаты помогут более детально изучить историю города.

Экспозиция является частично интерактивной. Некоторые предметы можно брать в руки, взаимодействовать с ними.

Экспонаты размещаются в выставочной витрине. Количество экспонатов - 20.

Этикетаж. Каждому экспонату соответствует этикетка, имеющая структуру: наименование экспоната, атрибуционные данные, дополнительные сведения.

### **Параметры для разработки фрагмента экскурсии**

Тип экскурсии: интерактивная экскурсия

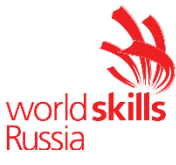

Тема: «Городские истории» (подтема разрабатываемого фрагмента экскурсии определяется участником самостоятельно в рамках темы)

Целевая аудитория: школьники старших классов, студенты Количество экскурсантов: не более 10 человек

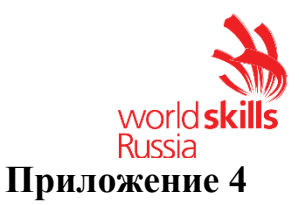

### **Описание тематики мастер-класса «Волшебное закулисье»**

Государственный русский драматический театр им. Н.А. Бестужева [\(https://grdt.ru\)](mailto:https://grdt.ru) – это уникальный культурно-театральный центр, выходящий из привычных рамок репертуарного театра. Это центр притяжения для всех, кто хочет изменить жизнь вокруг себя и готов меняться сам. За многие годы деятельности коллектива в театре собран достаточно большой и содержательный архив. В театре создан театральный музей.

Экспозиция музея Государственного русского драматического театра им. Н.А. Бестужева знакомит посетителей с историей старейшего в Бурятии профессионального театра от рождения до современности. Посетителям представлены фотографии сцен из спектаклей, эскизы, программы и афиши разных лет, а также живописные портреты, выдающихся деятелей театра, которые прослужили ему долгие годы. Также представлены макеты декораций, театральные костюмы, парики, бутафория.

Зритель может отправиться в экскурсию-путешествие по закулисной части театра, где увидит настоящее волшебство, которое происходит в цехах театра и познакомится с театральными профессиями и спецификой их работы.

*Участникам предлагается разработать мастер-класс продолжительностью 13-15 минут для студентов специальности «Дизайн», который мог бы войти в вышеуказанные тематические интерактивные экскурсионные программы, проводимые в музее театра.*

*Разрабатываемый мастер-класс не должен совпадать с уже реализуемыми в музее мастер-классами и активностями или повторять их детали.*

### **Примечание:**

1. Цель модуля заключается не в изготовлении конкретного предмета и не в демонстрации ремесленных навыков и навыков декоративно-прикладного искусства.

2. Мастер-класс должен стать логическим продолжением экскурсии, его цель — помочь экскурсантам более глубоко погрузиться в тему конкретной экскурсии.

3. Стоимость расходных материалов не является критерием оценки.

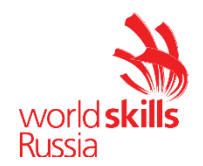

## **Приложение 5**

### **Форма «Описание тулбокса»**

*Внимание! Изменение данной формы (пропуски, незаполнение, удаление информации и пр.) конкурсантами и экспертами недопустимо*

## **ОПИСАНИЕ ТУЛБОКСА Компетенция R58 Организация экскурсионных услуг**

**Наименование чемпионата (с указанием региона):**  Заполнить

**Сведения о конкурсанте** Ф.И.О.: Заполнить Место работы/учебы: Заполнить

## **I. Модуль Е Название мастер-класса: заполнить**

### **Перечень оборудования, материалов и инвентаря:**

**Все перечисленные элементы Тулбокса, инструменты, расходные материалы и инвентарь должны соответствовать требованиям охраны труда и техники безопасности и и п.8.2 Технического описания. Ответственность за соблюдение данного условия, а также за безопасность во время хранения и использования инструментов, оборудования и расходных материалов Тулбокса несут солидарно конкурсант и эксперт-компатриот.<sup>2</sup>**

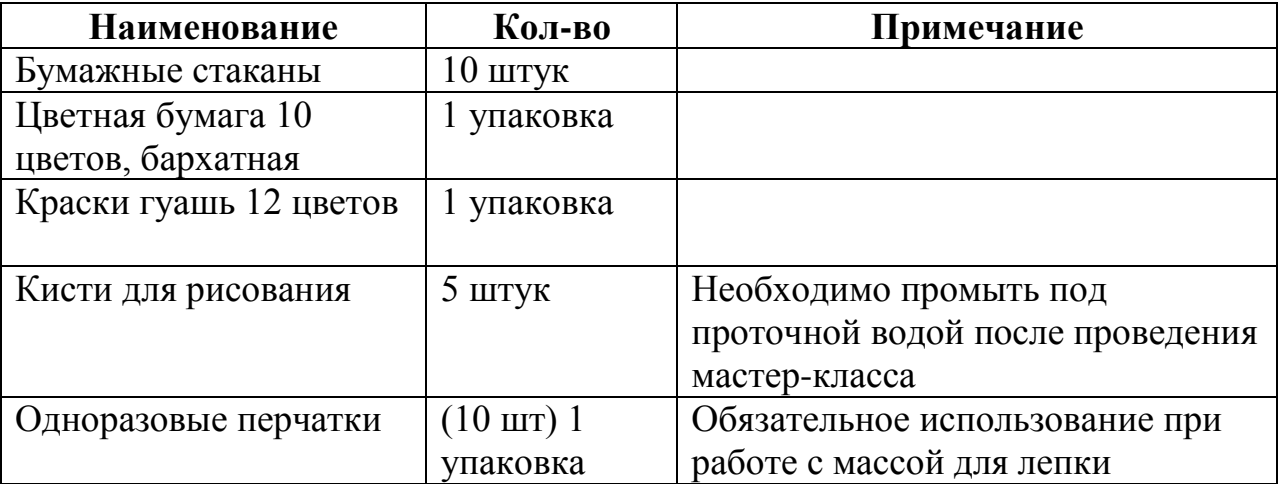

### **(Ниже приведен пример заполнения)**

# **Дополнительная информация: заполнить в случае необходимости**

 $\overline{\phantom{a}}$ 

 $2 \overline{\mu}$  Данный абзац не удалять

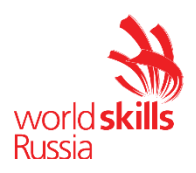

# **II. Модули «С» и «D» 3 :**

**Все перечисленные элементы Тулбокса, инструменты, оборудование и инвентарь должны соответствовать требованиям охраны труда и техники безопасности и п.8.2 Технического описания. Ответственность за соблюдение данного условия, а также за безопасность во время хранения и использования инструментов, оборудования и инвентаря Тулбокса несут солидарно конкурсант и эксперт-компатриот.<sup>4</sup>**

### **(Ниже приведен пример заполнения)**

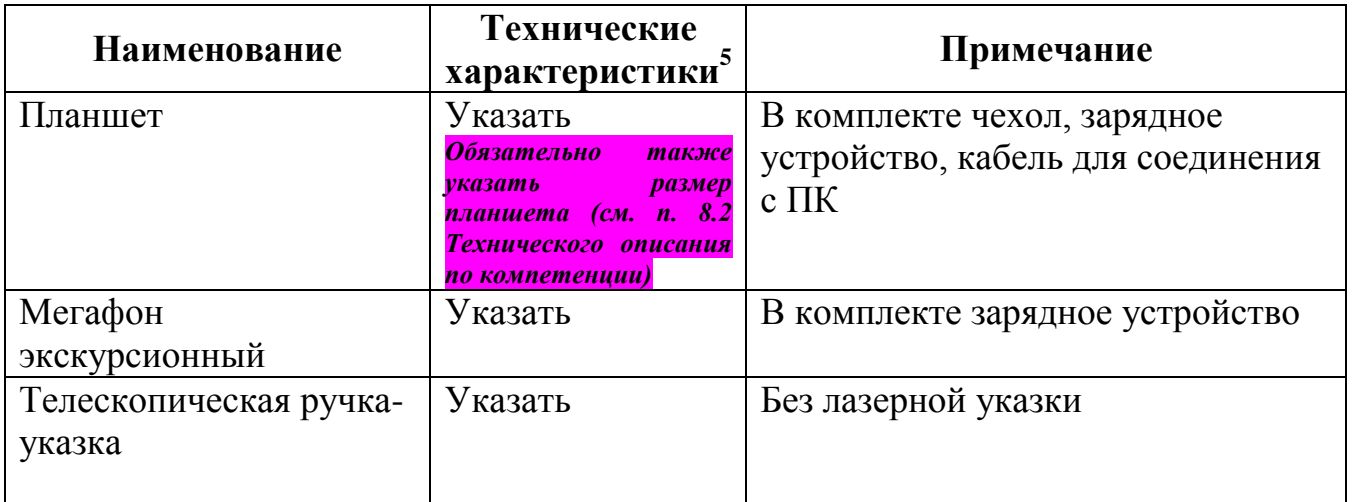

### **Дополнительная информация: заполнить в случае необходимости**

*Если для выполнения модулей «С» и «D» участник не планирует использовать перечисленное оборудование, то п. II необходимо удалить из формы.*

## **Данный документ согласовывается Главным экспертом на стадии подготовки к чемпионату, в день С-1 сдается в распечатанном виде в двух экземплярах с подписями конкурсанта и эксперта-компатриота.**

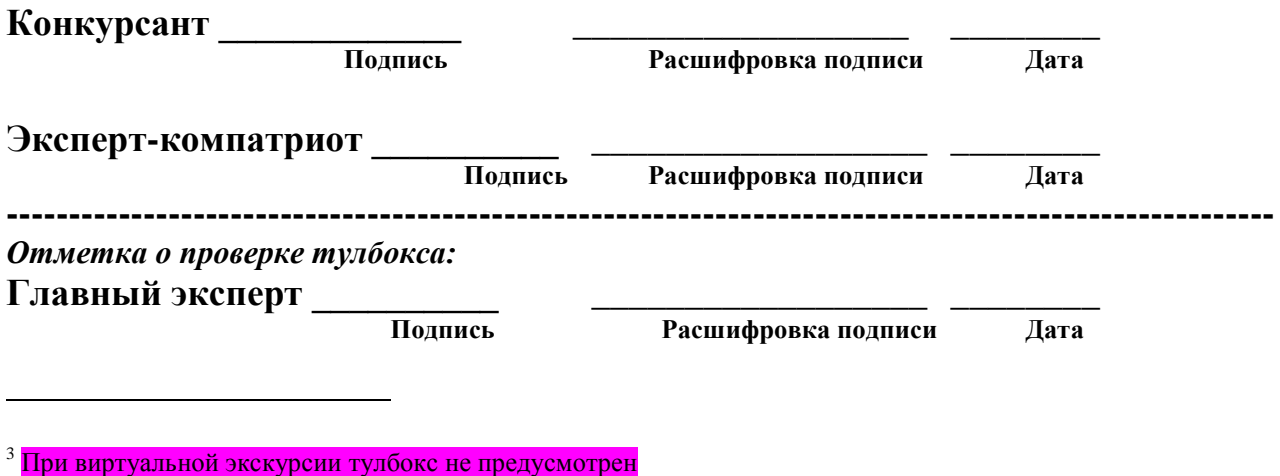

<sup>4</sup> Данный абзац не удалять

<sup>5</sup> Без указания технических характеристик форма «Описание тулбокса» не принимается

Copyright © «Ворлдскиллс Россия» (Организация экскурсионных услуг) 30

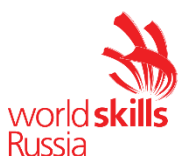

**Технический эксперт \_\_\_\_\_\_\_\_\_\_ \_\_\_\_\_\_\_\_\_\_\_\_\_\_\_\_\_\_ \_\_\_\_\_\_\_\_**

 **Расшифровка подписи** 

**ПРАВИЛА КОМПЛЕКТОВАНИЯ, СОГЛАСОВАНИЯ И ИСПОЛЬЗОВАНИЯ ТУЛБОКСА СМ. В П. 8.2 ТЕХНИЧЕСКОГО ОПИСАНИЯ**

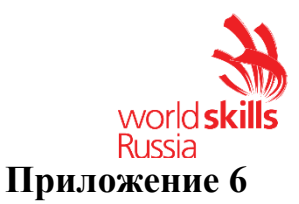

## **Образцы карточек по модулю F (приведены примеры)**

### *Проблемная ситуация на экскурсии (организационного характера)*

**Ситуация 1.** Экскурсионная группа отправляется в поездку по загородному маршруту. Автобус, заказанный в автотранспортном предприятии, приходит без микрофона.

*Какие действия должен предпринять экскурсовод?*

**Ситуация 2.** Во время городской экскурсии некоторые экскурсанты просят экскурсовода увеличить свободное время с 2 до 3 часов, аргументируя просьбу тем, что они хотят отправиться на шопинг в крупный торговый центр. Другая часть экскурсантов возражает, так как в случае увеличения времени они не успеют вернуться в отель к ужину.

*Какие действия должен предпринять экскурсовод?*

## *Ситуация, в которой необходимо изъяснение на иностранном языке (английский)*

**Ситуация 1.** Группа иностранных туристов закончила экскурсию и сейчас должна отправиться на обед, после которого запланировано свободное время в течение двух часов. Обед будет проходить в ресторане «Мечта» в 10 минутах ходьбы от места окончания экскурсии с 14 до 15 часов. Во время обеда все напитки платные, кроме воды. Экскурсанты встречаются на этом же месте в 17 часов.

*Сообщите туристам / экскурсантам данную информацию на английском языке.*

**Ситуация 2.** Группа иностранных туристов должна купить билеты при входе в музей. Билеты стоят 500 рублей на взрослого и 350 рублей на человека. Продолжительность осмотра экспозиции с экскурсией составляет 1 час. После экскурсии туристы могут купить сувениры в музейном магазине, а также попить кофе в небольшом кафе в холле музея. Сбор группы после экскурсии у кассы в 17.00.

*Сообщите туристам / экскурсантам данную информацию на английском языке.*

## *Ситуация из области основ безопасности жизнедеятельности, техники безопасности, действий в чрезвычайных ситуациях*

**Ситуация 1.**На городской экскурсии при движении по узким тротуарам в центре города один из экскурсантов постоянно сходит на проезжую часть и идет по

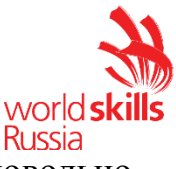

ней. Экскурсовод сделал замечание, на что экскурсант отреагировал довольно невежливо, аргументируя тем, что ему так удобней идти.

*Какие действия должен предпринять экскурсовод?*

**Ситуация 2.**На автобусной экскурсии дети в автобусе начали вставать и пересаживаться во время движения автобуса. Один ребенок зацепился за сиденье и чуть не упал.

*Какие действия должен предпринять экскурсовод?*

## **Описание примера «кейса» (приведен пример из чемпионатной практики)**

В последнее время большой интерес вызывают мультимедийные музейные продукты.

Перед вами стоит задача предложить решение по оснащению знакомой вам экспозиции «Просто космос» мультимедийным оборудованием для того, чтобы сделать ее интерактивной.

Вам необходимо:

1. Подобрать в открытых источниках мультимедийное музейное оборудование, подходящее для данной экспозиции, и обосновать ваш выбор.

2. Сформулировать цель ваших нововведений и составить план действий по достижению цели.

3. Составить и озвучить экспертам на английском языке текст анонса для сайта музея о предстоящей мультимедийной интерактивной выставке. Объем анонса не более пол страницы.

При выполнении задания необходимо учесть:

- сумма вложений - не более 250 тыс. руб.

- площадь помещения для экспозиции 50 кв.м.

- в помещении есть Wi-Fi и 5 заземленных электрических розеток.

Результаты выполнения задания представьте устно экспертам в течение 5 минут.

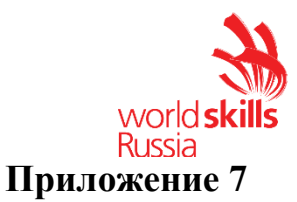

### **Технологическая карта фрагмента экскурсии**

*Внимание! Изменение данной формы (замена и/или изменение содержания формы, названий разделов, столбцов, удаление / добавление столбцов и разделов и пр.) конкурсантами и экспертами недопустимо*

Тема фрагмента экскурсии: Продолжительность фрагмента экскурсии (мин): Автор-разработчик: Краткое содержание фрагмента экскурсии: Маршрут фрагмента экскурсии:

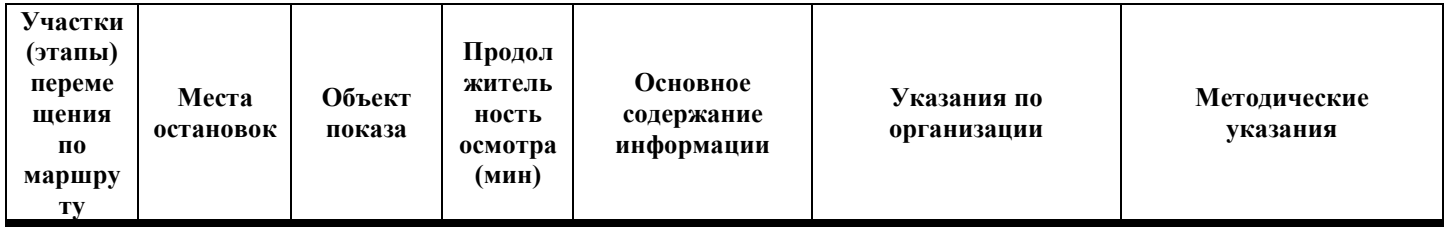